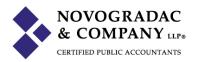

## **Landlord Listing Service**

This website is designed for Landlords in Montgomery County, MD to assess a reasonable rent for their units. The system uses a mathematical regression which values size and amenities to model rent.

## **Instructions**

- 1. Create a username. An email will be sent to you (make sure it isn't sent to your spam filter).
- 2. Click "Get Started"

3.

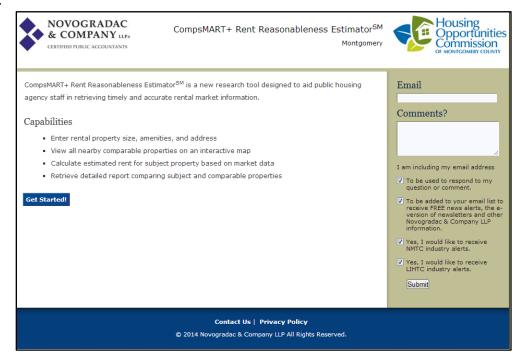

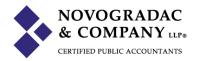

5. Fill in the address, city, and state of the unit. Following entry of address, hit "Get Square Footage". This looks up the square footage against the Montgomery County Assessor's office.

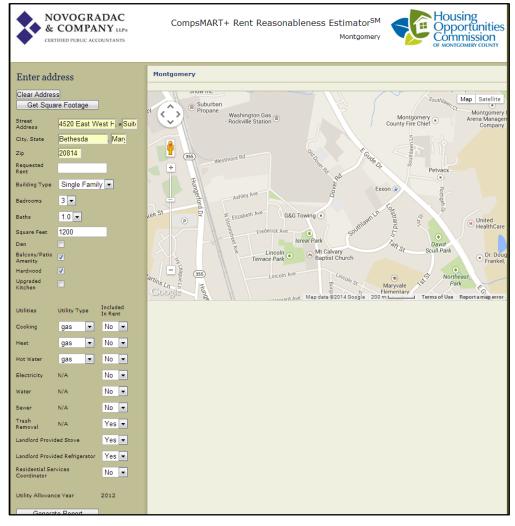

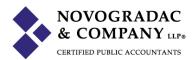

7. Fill in all amenities then click "View Comps", which maps comparable on screen.

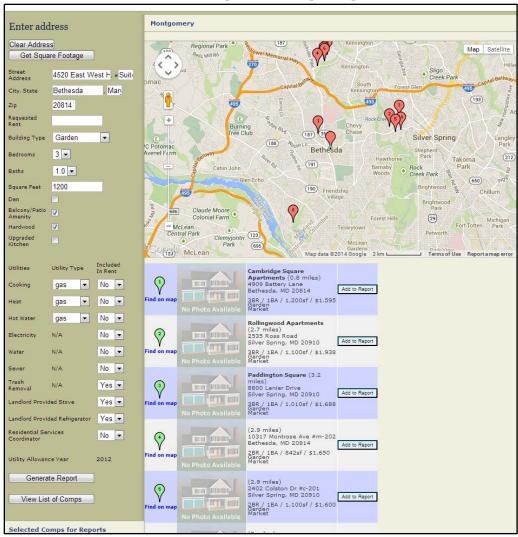

8. Click "Generate Report"

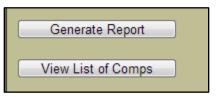

9. A PDF report generates that contains the Estimated Rent. That rent is highlights in black.

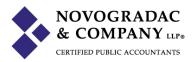

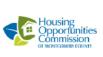

## Montgomery HOC Rent Comparison

January 9, 2014

| TH MILATELARING CAINED       | Subject<br>4520 East West Hwy, #suite<br>615<br>Bethesda, Maryland 20814 | Comp# 1<br>Cambridge Square<br>Apartments<br>4909 Battery Lane<br>Bethesda, MD 20814 |          | Comp# 2<br>Rollingwood Apartments<br>2535 Ross Road<br>Silver Spring, MD 20910 |          | Comp# 3<br>Paddington Square<br>8800 Lanier Drive<br>Silver Spring, MD 20910 |          |
|------------------------------|--------------------------------------------------------------------------|--------------------------------------------------------------------------------------|----------|--------------------------------------------------------------------------------|----------|------------------------------------------------------------------------------|----------|
|                              |                                                                          | Data                                                                                 | Adj (\$) | Data                                                                           | Adj (\$) | Data                                                                         | Adj (\$) |
| Concessed Asking Rent        |                                                                          |                                                                                      | \$1,595  |                                                                                | \$1,938  |                                                                              | \$1,688  |
| Distance (mi)                |                                                                          | 0.8                                                                                  |          | 2.7                                                                            |          | 3.2                                                                          |          |
| 2011 Med. Household          | \$110,334                                                                | \$128,764                                                                            | \$72     | \$69,295                                                                       | (-\$160) | \$69,295                                                                     | (-\$160) |
| 2010 Med. Home Value         | \$680,825                                                                | \$592,996                                                                            | \$97     | \$470,706                                                                      | \$231    | \$470,706                                                                    | \$231    |
| Income/Home Interaction      |                                                                          |                                                                                      | (-\$6)   |                                                                                | \$191    |                                                                              | \$191    |
| Building Type                | Garden                                                                   | Garden                                                                               | \$0      | Garden                                                                         | \$0      | Garden                                                                       | \$0      |
| Bedrooms                     | 3                                                                        | 3                                                                                    | \$0      | 3                                                                              | \$0      | 3                                                                            | \$0      |
| Baths                        | 1                                                                        | 1                                                                                    | \$0      | 1                                                                              | \$0      | 1                                                                            | \$0      |
| Bed Bath Interaction         |                                                                          |                                                                                      | \$0      |                                                                                | \$0      |                                                                              | \$0      |
| Square Feet                  | 1,200                                                                    | 1,200                                                                                | \$0      | 1,100                                                                          | \$63     | 1,010                                                                        | \$121    |
| Den                          | N                                                                        | N                                                                                    | \$0      | N                                                                              | \$0      | N                                                                            | \$0      |
| Balcony/Patio Amenity        | Y                                                                        | N                                                                                    | \$11     | N                                                                              | \$11     | N                                                                            | \$11     |
| Hardwood                     | Y                                                                        | N                                                                                    | \$75     | N                                                                              | \$75     | N                                                                            | \$75     |
| Upgraded Kitchen             | N                                                                        | Υ                                                                                    | (-\$75)  | N                                                                              | \$0      | Y                                                                            | (-\$75)  |
| Cooking util. (included)     | N                                                                        | Υ                                                                                    | (-\$9)   | N                                                                              | \$0      | Y                                                                            | (-\$9)   |
| Heat util. (included)        | N                                                                        | Υ                                                                                    | (-\$68)  | N                                                                              | \$0      | N                                                                            | \$0      |
| Hot Water util. (included)   | N                                                                        | Υ                                                                                    | (-\$19)  | N                                                                              | \$0      | Y                                                                            | (-\$19)  |
| Electricity util. (included) | N                                                                        | N                                                                                    | \$0      | N                                                                              | \$0      | N                                                                            | \$0      |
| Water util. (included)       | N                                                                        | Υ                                                                                    | (-\$38)  | Y                                                                              | (-\$38)  | Y                                                                            | (-\$38)  |
| Sewer util. (included)       | N                                                                        | Υ                                                                                    | (-\$39)  | Y                                                                              | (-\$39)  | Y                                                                            | (-\$39)  |
| Trash util. (included)       | Υ                                                                        | Υ                                                                                    | \$0      | Υ                                                                              | \$0      | Y                                                                            | \$0      |
| Stove/Refrig. Provided       | Y/Y                                                                      |                                                                                      | \$63     |                                                                                | \$63     |                                                                              | \$63     |
| Gas Service Charge           | N                                                                        | N                                                                                    | \$0      | N                                                                              | \$0      | N                                                                            | \$0      |
| Estimated Rent               | \$2,269                                                                  |                                                                                      | \$1,658  |                                                                                | \$2,336  |                                                                              | \$2,040  |
| The reasonable rent is       | \$2,269                                                                  |                                                                                      |          |                                                                                |          |                                                                              |          |
| Requested Rent               | n/a                                                                      |                                                                                      |          |                                                                                |          |                                                                              |          |